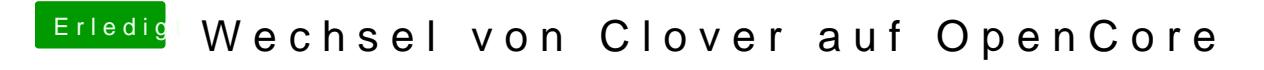

Beitrag von mamids vom 16. Dezember 2019, 23:08

gerade war dieser fehler ... hatte aber kein NVRAM reset gemacht, mache ic